ACCESSIBLE AUX PERSONNES EN SITUATION DE HANDICAP

# **PERFECTIONNEMENT WORD**

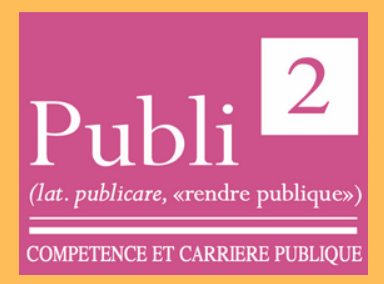

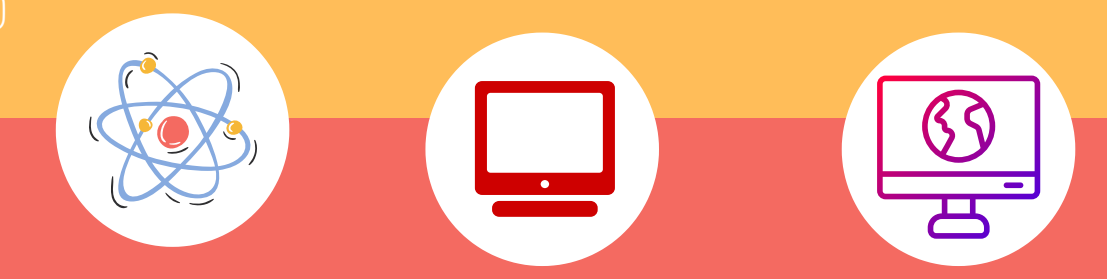

#### **DATES:**

Plusieurs sessions durant l'année

#### **LIEU DE FORMATION**

PUBLI2 1, rue Paul Langevin 54320 MAXEVILLE

### **CONTACTS:**

Coordonnateur

pédagogique : Jean-Marc PATERNOSTER jmpaternoster@publi2.fr 06.13.66.24.57

Référent administratif, socioprofessionnel et handicap : Sophia GOUTKIDIS sgoutkidis@publi2.fr 03.57.48.06.66

## **OBJECTIFS DE LA FORMATION**

- Définir les styles de paragraphe
- Utiliser les thèmes
- Créer les modèles de document
- Gérer les longs documents en utilisant des sections
- Concevoir une table des matières grâce aux styles hiérarchiques
- Créer des tableaux
- Préparer un mailing ou publipostage.

Cette formation Word pourra être ponctuée par la certification TOSA®, la référence des certifications des compétences informatiques et digitales.

La certification TOSAR vous permet de valoriser vos compétences en affichant un score sur 1000 sur votre CV ou vos profils sur les réseaux sociaux professionnels. Elles sont adaptées à tous les niveaux, utilisateurs occasionnels ou experts.

Le TOSA® est la certification informatique la plus demandée en France dans le cadre du CPF

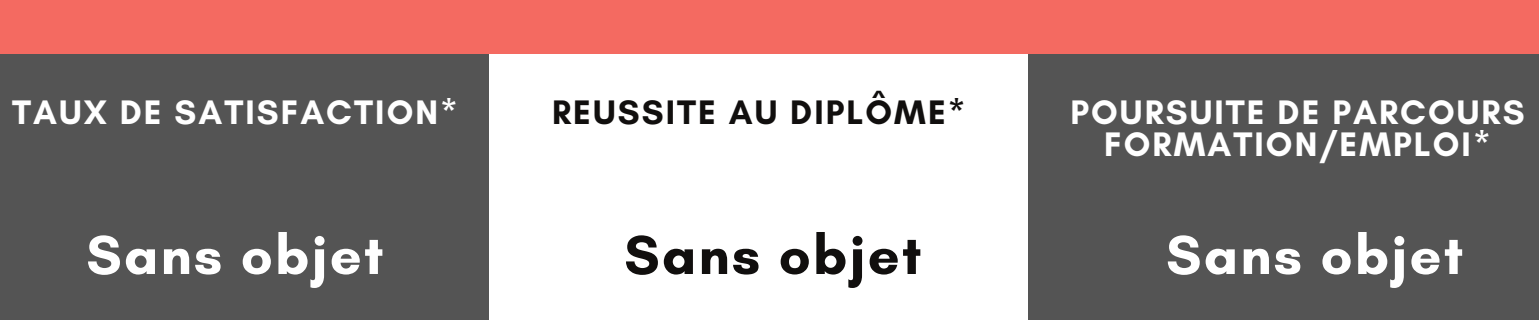

#### **INSCRIPTION**

www.publi2.fr

#### **PUBLIC**

Secrétaires, assistant(e)s et/ou tout utilisateur de Word Publics porteurs de handicap (Contacter le référent handicap)

#### **CONDITIONS D'ADMISSION**

12 stagiaires

Le centre se réserve le droit d'annuler la formation si le nombre de stagiaires inscrits n'est pas suffisant

# **PRÉ REQUIS**

Avoir suivi la formation Word - Initiation - Créer et présenter des documents texte simples ou en maîtriser le contenu.

#### **MODALITÉS PÉDAGOGIQUES**

Pédagogie dynamique favorisant l'alternance d'apports théoriques et d'exercices pratiques (mises en situation, cas pratiques...) pour favoriser l'appropriation et atteindre les objectifs

# **DURÉE**

14 heures en centre - Présentiel

#### **COÛT DE LA FORMATION**

Pour 2 jours: 650€ CPF mobilisable 335179 OPTION TOSA: 75€

#### **PROGRAMME ET OBJECTIFS PEDAGOGIQUES**

Automatiser la présentation des documents avec les styles, thèmes et modèles

- Application d'un thème
- Style de liste
- Création d'un style
- La fenêtre styles
- Modification d'un style
- Gérer une mise en page complexe par sections
	- Déplacement dans un long document
	- Insérer des sauts
	- De page
	- **De** section
- En-têtes ou pieds de page différencié
- Personnaliser des tableaux
	- Rappels sur la création et la manipulation d'un tableau
- Styles de tableau
- Mise en forme des cellules
- Hauteur des lignes et largeur des colonnes
- Alignement des cellules et d'un tableau
- Préparer et diffuser un mailing

#### **MOYENS TECHNIQUES PEDAGOGIQUES**

Un poste de travail par stagiaire Vidéoprojecteur Accès Internet Exercices individuels sur PC Supports de cours

# **EVALUATION / CERTIFICATION**

- Au cours de la formation
- Exercices pratiques, mises en situation de travail... pour valider l'appropriation et la compréhension de chaque notion abordée en formation par les participants. En fin de formation
- Validation des acquis : questionnaire à compléter par le stagiaire pour valider l'atteinte des objectifs,
- Une attestation de fin de formation reprenant les objectifs de formation est également remise aux stagiaires, signée par le formateur.
- Un certificat de réalisation est également remis aux stagiaires. Evaluation qualitative
- Afin de constamment améliorer notre offre, un questionnaire de satisfaction est à remplir par les stagiaires, à l''issue de la formation.
- Cette formation préparant à la certification "TOSA Word" est éligible au CPF (335179). Connectez-vous sur www.moncompteformation.gouv.f

**PUBLI2 ASSOCIATION LOI 1901 : ENREGISTRÉE À LA PRÉFECTURE DE MEURTHE-&-MOSELLE (54) ADRESSE POSTALE : ZAC SAINT JACQUES II – 1, RUE PAUL LANGEVIN – 54320 MAXEVILLE TÉL : 03.83.54 .31.98 – FAX : 03.83.98.36.68 SIRET : 793 052 093 00028 – FORMATION N° 44 54 03 955 54 - NAF : 8559A**

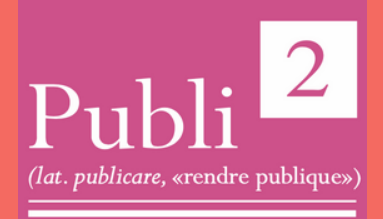

**COMPETENCE ET CARRIERE PUBLIQUE**